# **C2010-825Q&As**

Rational DOORS Next Generation

### **Pass IBM C2010-825 Exam with 100% Guarantee**

Free Download Real Questions & Answers **PDF** and **VCE** file from:

**https://www.leads4pass.com/c2010-825.html**

100% Passing Guarantee 100% Money Back Assurance

Following Questions and Answers are all new published by IBM Official Exam Center

**C** Instant Download After Purchase

**83 100% Money Back Guarantee** 

365 Days Free Update

**Leads4Pass** 

800,000+ Satisfied Customers

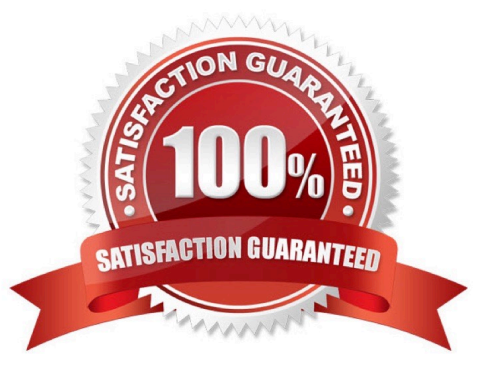

## **Leads4Pass**

#### **QUESTION 1**

A user wants to add widgets from external sources to a RTC Dashboard. Which type can be added?

- A. Apache Widget
- B. Open Social Gadget
- C. Google Open Gadget
- D. External Content Widget

Correct Answer: A

#### **QUESTION 2**

A developer has been assigned the following roles, in order, for the project area:

Team Member

Stakeholder

and the following roles, in order, for the team area:

1.

Release Engineer

2.

Developer

Deliver preconditions have been configured for the team area.

Which role is considered first during the deliver operation to a stream owned by the team area?

- A. Developer
- B. Stakeholder
- C. Team Member
- D. Release Engineer

Correct Answer: B

#### **QUESTION 3**

A scrum master wants to determine if the team has enough time to complete the work planned for an

iteration.

### **Leads4Pass**

- What is used to assess this?
- A. Plan\\'s Task Board View
- B. Ranked List of work items
- C. Load Bar in the Plan Details
- D. Traceability View sorted by Estimate
- Correct Answer: B

#### **QUESTION 4**

A user would like to have a reference to a web page from a work item. Which link type allows this?

- A. Add Related
- B. Add Related Artifact
- C. Add Affects Plan Item
- D. Add Affected by Defect
- Correct Answer: D

#### **QUESTION 5**

A user notices that work items in the release backlog are initially unordered. What must be done to update the ordering?

- A. Move each work item to appropriate swimlane.
- B. Set rank for each work item using drag and drop.
- C. Set priority for each work item and click Reorder.
- D. Promote or demote each work item using action menu.

Correct Answer: C

[Latest C2010-825 Dumps](https://www.leads4pass.com/c2010-825.html) [C2010-825 Study Guide](https://www.leads4pass.com/c2010-825.html) [C2010-825 Braindumps](https://www.leads4pass.com/c2010-825.html)